## *Заполнение массива случайными числами в пределах 100*

```
void zapolnit_mass_rand(int mass[], int 
length)
{
   int i;
   for(i=0;i<length;i++)
    {
        mass[i]=rand()%100;
    }
}
```
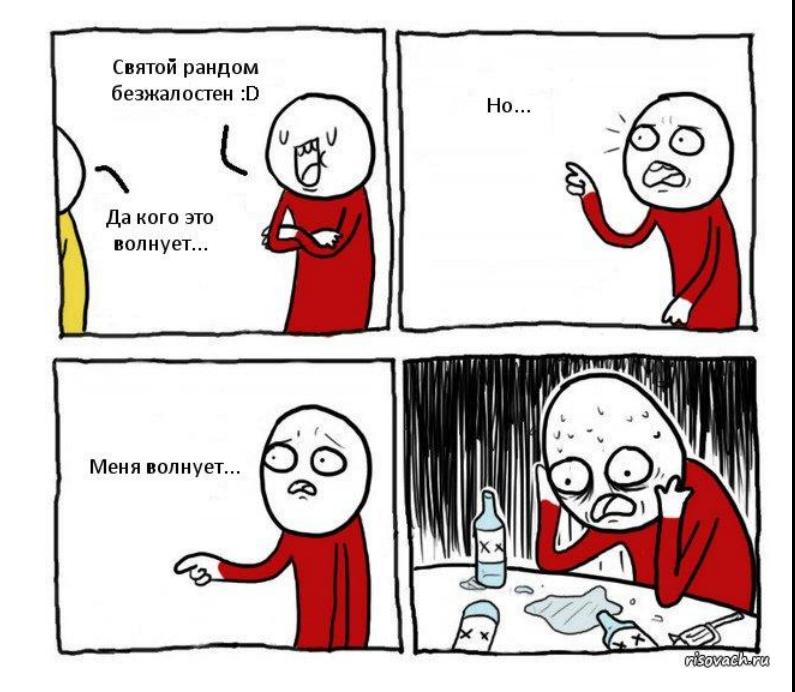